| Name: | Date: |
|-------|-------|
|       |       |

## **More And Less - Tick Mark**

Put a tick ( $\square$ ) mark in the box next to the image that has more objects.

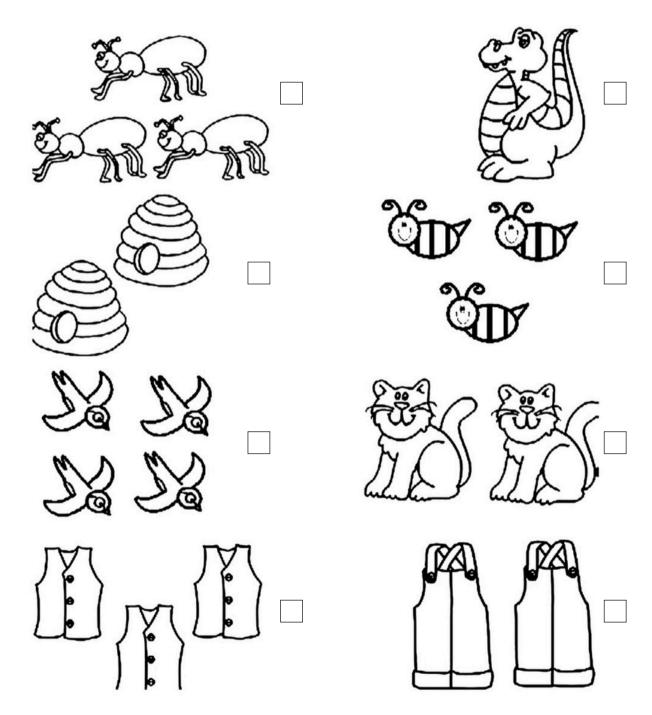